<span id="page-0-2"></span>

<span id="page-0-0"></span>[Description](#page-0-0) [Quick start](#page-0-1) [Menu](#page-1-0) [Syntax](#page-1-1) [Options](#page-3-0) [Remarks and examples](#page-6-0) [Stored results](#page-13-0) [Methods and formulas](#page-13-1) [Acknowledgment](#page-14-0) [References](#page-14-1) [Also see](#page-15-0)

## **Description**

stphplot plots −ln{−ln(survival)} curves for each category of a nominal or ordinal covariate versus ln(analysis time). These are often referred to as "log-log" plots. Optionally, these estimates can be adjusted for covariates. The proportional-hazards assumption is not violated when the curves are parallel.

stcoxkm plots Kaplan–Meier observed survival curves and compares them with the Cox predicted curves for the same variable. The closer the observed values are to the predicted, the less likely it is that the proportional-hazards assumption has been violated.

<span id="page-0-1"></span>estat phtest tests the proportional-hazards assumption on the basis of Schoenfeld residuals after fitting a model with stcox.

## **Quick start**

Log-log plot of survival

```
Check for parallel lines in plot of -\ln(-\ln(\text{survival})) versus ln(analysis time) for each category of
  covariate a using stset data
      stphplot, by(a)
```
As above, but adjust for average values of covariates x1 and x2 stphplot, by(a) adjust(x1 x2)

Adjust for  $x1 = 0$  and  $x2 = 0$ stphplot, by(a) adjust(x1 x2) zero

Kaplan–Meier and predicted survival plot

Compare Kaplan–Meier survival curve with predicted survival from Cox model for each category of covariate a using [stset](http://www.stata.com/manuals/ststset.pdf#ststset) data stcoxkm, by(a)

As above, but create separate plots for each level of a stcoxkm, by(a) separate

Test using Schoenfeld residuals

Test the proportional-hazards assumption after stcox x1 x2 x3 estat phtest

As above, and report separate test for each covariate estat phtest, detail

## <span id="page-1-0"></span>**Menu**

#### **stphplot**

Statistics  $>$  Survival analysis  $>$  Regression models  $>$  Graphically assess proportional-hazards assumption

#### **stcoxkm**

```
Statistics > Survival analysis > Regression models > Kaplan-Meier versus predicted survival
```
#### **estat phtest**

<span id="page-1-1"></span>Statistics  $>$  Survival analysis  $>$  Regression models  $>$  Test proportional-hazards assumption

## **Syntax**

Check proportional-hazards assumption:

Log-log plot of survival

[stphplot](#page-1-2)  $\begin{bmatrix} if \end{bmatrix}$  $\begin{bmatrix} if \end{bmatrix}$  $\begin{bmatrix} if \end{bmatrix}$ ,  $\begin{bmatrix} by(varname) \mid \underline{str}ata(varname) \end{bmatrix}$  $\begin{bmatrix} by(varname) \mid \underline{str}ata(varname) \end{bmatrix}$  $\begin{bmatrix} by(varname) \mid \underline{str}ata(varname) \end{bmatrix}$  [*stphplot\_options*]

Kaplan–Meier and predicted survival plot

```
stcoxkm if \end{bmatrix}, by (varname) \begin{bmatrix} stcoxkm\_options \end{bmatrix}
```
Using Schoenfeld residuals

```
estat phtest |, options |
```
<span id="page-1-2"></span>*stphplot options* Description

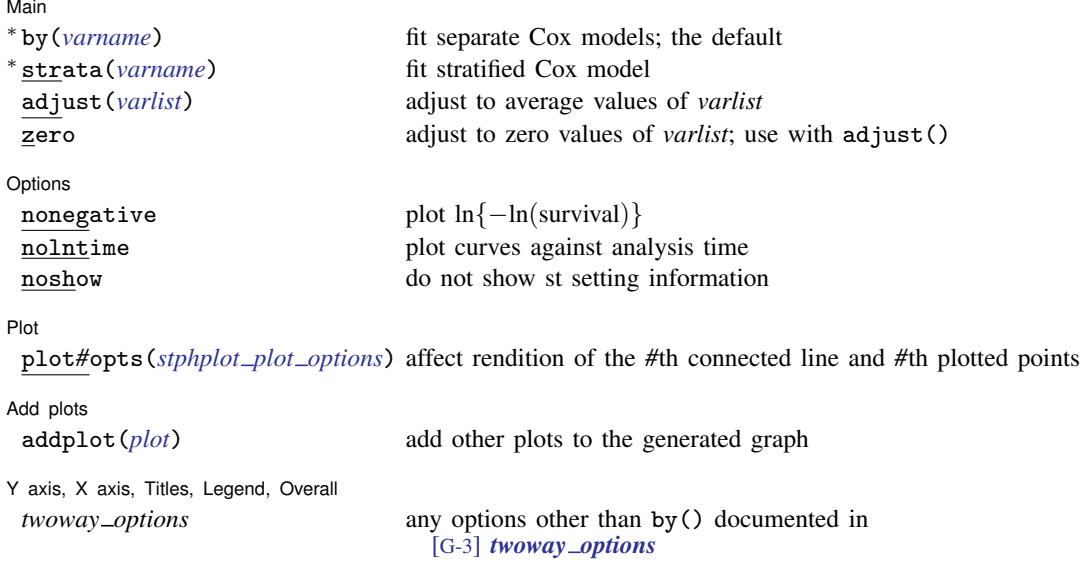

<sup>∗</sup>Either by(*varname*) or strata(*varname*) is required with stphplot.

<span id="page-2-1"></span><span id="page-2-0"></span>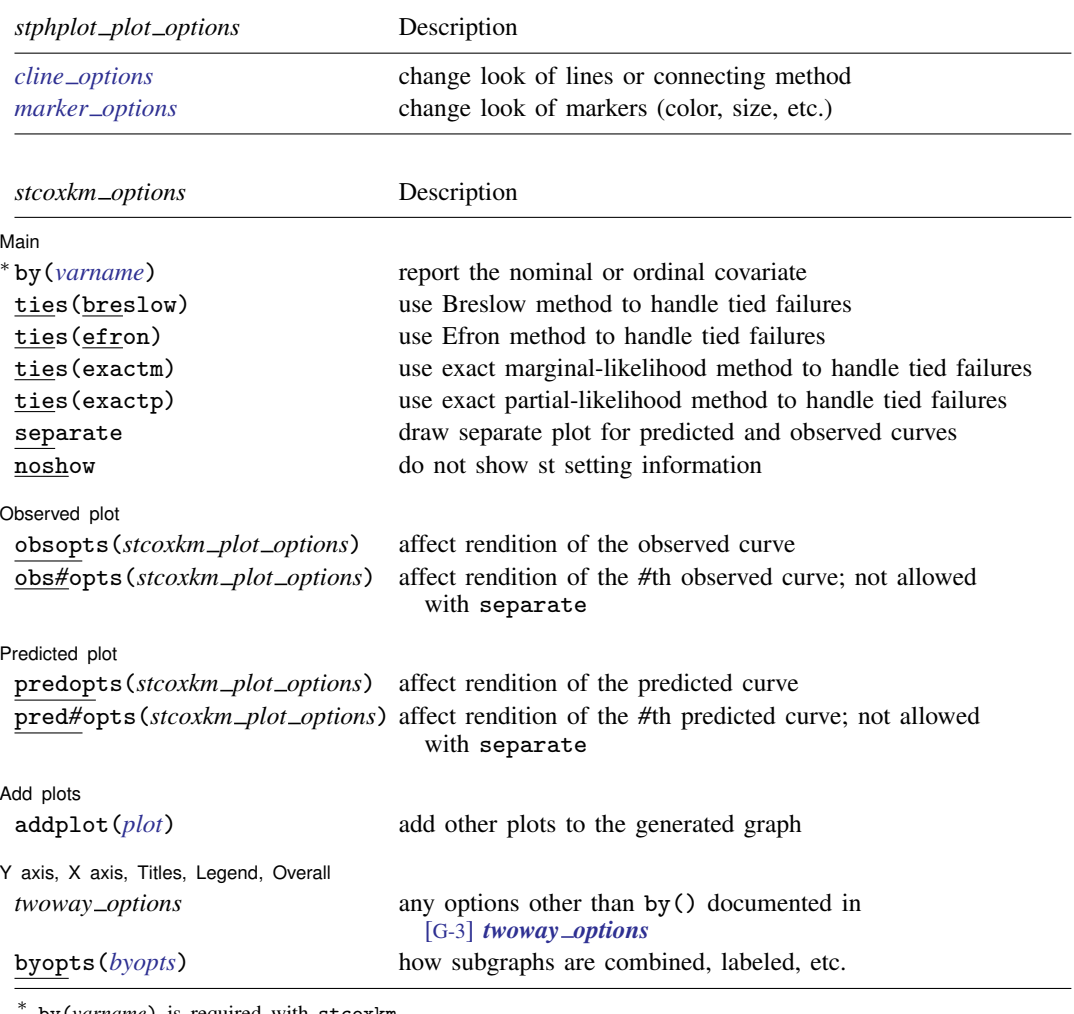

by(*varname*) is required with stcoxkm.

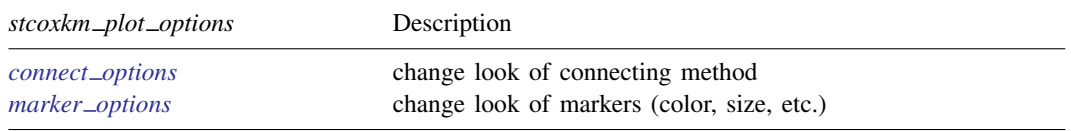

You must [stset](http://www.stata.com/manuals/ststset.pdf#ststset) your data before using stphplot and stcoxkm; see [ST] stset. fweights, iweights, and pweights may be specified using stset; see [ST] [stset](http://www.stata.com/manuals/ststset.pdf#ststset).

<span id="page-3-1"></span>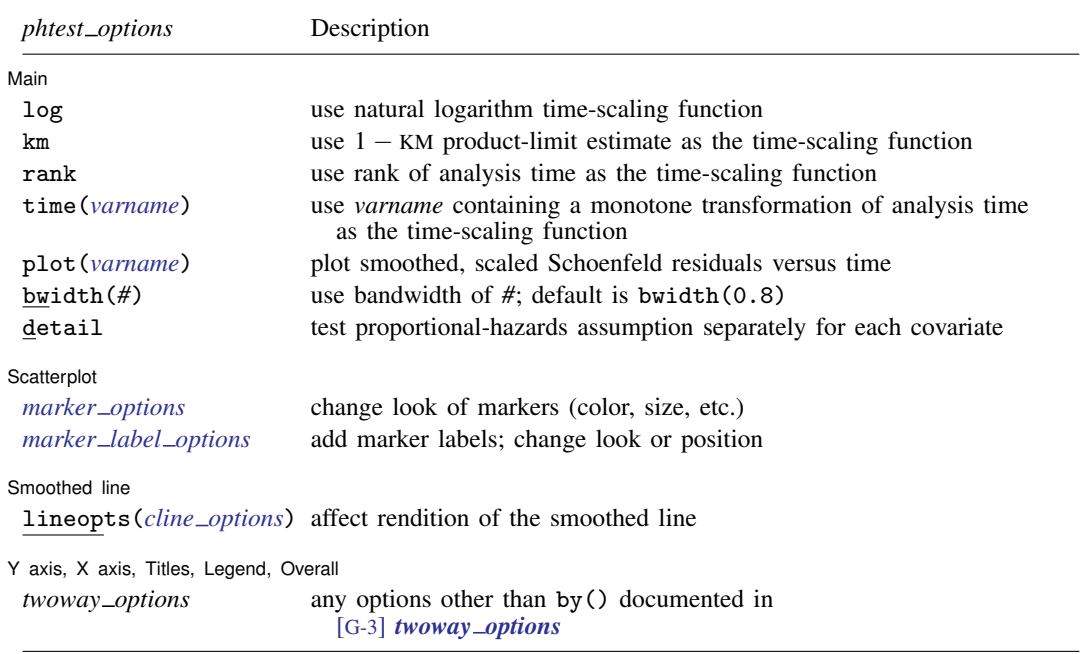

<span id="page-3-0"></span>estat phtest is not appropriate after estimation with svy.

# **Options**

 $\overline{a}$ 

 $\overline{a}$ 

Options are presented under the following headings:

[Options for stphplot](#page-3-2) [Options for stcoxkm](#page-4-0) [Options for estat phtest](#page-5-0)

#### <span id="page-3-2"></span>**Options for stphplot**

#### [ Main Main <u>the contract of the contract of the contract of the contract of the contract of the contract of the contract of the contract of the contract of the contract of the contract of the contract of the contract of the cont</u>

- by(*[varname](http://www.stata.com/manuals/u11.pdf#u11.4varnameandvarlists)*) specifies the nominal or ordinal covariate. Either by() or strata() is required with stphplot.
- strata(*[varname](http://www.stata.com/manuals/u11.pdf#u11.4varnameandvarlists)*) is an alternative to by(). Rather than fitting separate Cox models for each value of *varname*, strata() fits one stratified Cox model. You must also specify adjust(*[varlist](http://www.stata.com/manuals/u11.pdf#u11.4varnameandvarlists)*) with the strata(*varname*) option; see [ST] [sts graph](http://www.stata.com/manuals/ststsgraph.pdf#ststsgraph).
- adjust(*[varlist](http://www.stata.com/manuals/u11.pdf#u11.4varnameandvarlists)*) adjusts the estimates to that for the average values of the *varlist* specified. The estimates can also be adjusted to zero values of *varlist* by specifying the zero option. adjust(*varlist*) can be specified with by(); it is required with strata(*varname*).
- zero is used with adjust() to specify that the estimates be adjusted to the 0 values of the *varlist* rather than to average values.

[ Options ] Options **Designations** 

nonegative specifies that  $\ln{\{-\ln(\text{survival})\}}$  be plotted instead of  $-\ln{\{-\ln(\text{survival})\}}$ .

nolntime specifies that curves be plotted against analysis time instead of against ln(analysis time).

noshow prevents stphplot from showing the key st variables. This option is seldom used because most people type stset, show or stset, noshow to set whether they want to see these variables mentioned at the top of the output of every st command; see [ST] [stset](http://www.stata.com/manuals/ststset.pdf#ststset).

Plot<sup>1</sup> Plot Letters and the contract of the contract of the contract of the contract of the contract of the contract of the contract of the contract of the contract of the contract of the contract of the contract of the contract

 $\overline{a}$ 

 $\overline{a}$ 

 $\overline{a}$ 

 $\overline{a}$ 

 $\overline{a}$ 

 $\overline{a}$ 

 $\overline{a}$ 

plot*#*opts(*stphplot plot options*) affects the rendition of the *#*th connected line and *#*th plotted points; see [G-3] *cline [options](http://www.stata.com/manuals/g-3cline_options.pdf#g-3cline_options)* and [G-3] *marker [options](http://www.stata.com/manuals/g-3marker_options.pdf#g-3marker_options)*.

Add plots

<u>Addission and the contract of the contract of the contract of the contract of the contract of the contract of</u> addplot(*plot*) provides a way to add other plots to the generated graph; see [G-3] *[addplot](http://www.stata.com/manuals/g-3addplot_option.pdf#g-3addplot_option) option*.

✄ Y axis, X axis, Titles, Legend, Overall

*[twoway](http://www.stata.com/manuals/g-3twoway_options.pdf#g-3twoway_options)\_options* are any of the options documented in [G-3] *twoway\_options*, excluding by(). These include options for titling the graph (see [G-3] *title [options](http://www.stata.com/manuals/g-3title_options.pdf#g-3title_options)*) and for saving the graph to disk (see [G-3] *[saving](http://www.stata.com/manuals/g-3saving_option.pdf#g-3saving_option)\_option*).

#### <span id="page-4-0"></span>**Options for stcoxkm**

∫ Main Ì Main  $\Box$ 

by(*[varname](http://www.stata.com/manuals/u11.pdf#u11.4varnameandvarlists)*) specifies the nominal or ordinal covariate. by() is required.

- ties(breslow | efron | exactm | exactp) specifies one of the methods available to stcox for handling tied failures. If none is specified, ties (breslow) is assumed; see [ST] [stcox](http://www.stata.com/manuals/ststcox.pdf#ststcox).
- separate produces separate plots of predicted and observed values for each value of the variable specified with by().
- noshow prevents stcoxkm from showing the key st variables. This option is seldom used because most people type stset, show or stset, noshow to set whether they want to see these variables mentioned at the top of the output of every st command; see [ST] [stset](http://www.stata.com/manuals/ststset.pdf#ststset).

Observed plot Observed plot <u>such a series of the series of the series of the series of the series of the series of the series of the series of the series of the series of the series of the series of the series of the series of the seri</u>

- obsopts(*stcoxkm plot options*) affects the rendition of the observed curve; see [G-3] *[connect](http://www.stata.com/manuals/g-3connect_options.pdf#g-3connect_options) options* and [G-3] *[marker](http://www.stata.com/manuals/g-3marker_options.pdf#g-3marker_options)\_options*.
- obs*#*opts(*stcoxkm plot options*) affects the rendition of the *#*th observed curve; see [G-3] *[con](http://www.stata.com/manuals/g-3connect_options.pdf#g-3connect_options)nect [options](http://www.stata.com/manuals/g-3connect_options.pdf#g-3connect_options)* and [G-3] *marker [options](http://www.stata.com/manuals/g-3marker_options.pdf#g-3marker_options)*. This option is not allowed with separate.

Predicted plot I Predicted plot

- predopts(*stcoxkm connect options*) affects the rendition of the predicted curve; see [G-3] *[con](http://www.stata.com/manuals/g-3connect_options.pdf#g-3connect_options)nect [options](http://www.stata.com/manuals/g-3connect_options.pdf#g-3connect_options)* and [G-3] *marker [options](http://www.stata.com/manuals/g-3marker_options.pdf#g-3marker_options)*.
- pred*#*opts(*stcoxkm connect options*) affects the rendition of the *#*th predicted curve; see [G-3] *[con](http://www.stata.com/manuals/g-3connect_options.pdf#g-3connect_options)nect [options](http://www.stata.com/manuals/g-3connect_options.pdf#g-3connect_options)* and [G-3] *marker [options](http://www.stata.com/manuals/g-3marker_options.pdf#g-3marker_options)*. This option is not allowed with separate.

Add plots Add plots **contract to the contract of the contract of the contract of the contract of the contract of the contract of the contract of the contract of the contract of the contract of the contract of the contract of the con** 

addplot(*plot*) provides a way to add other plots to the generated graph; see [G-3] *[addplot](http://www.stata.com/manuals/g-3addplot_option.pdf#g-3addplot_option) option*.

✄ Y axis, X axis, Titles, Legend, Overall

*twoway options* are any of the options documented in [G-3] *[twoway](http://www.stata.com/manuals/g-3twoway_options.pdf#g-3twoway_options) options*, excluding by(). These include options for titling the graph (see [G-3] *title [options](http://www.stata.com/manuals/g-3title_options.pdf#g-3title_options)*) and for saving the graph to disk (see [G-3] *[saving](http://www.stata.com/manuals/g-3saving_option.pdf#g-3saving_option)\_option*).

<span id="page-5-0"></span>byopts(*byopts*) affects the appearance of the combined graph when by() and separate are specified, including the overall graph title and the organization of subgraphs. See [G-3] *by [option](http://www.stata.com/manuals/g-3by_option.pdf#g-3by_option)*.

#### **Options for estat phtest**

**Main** Main  $\overline{\phantom{a}}$ 

 $\overline{a}$ 

 $\overline{a}$ 

 $\overline{a}$ 

 $\overline{a}$ 

 $\overline{a}$ 

log, km, rank, and time() are used to specify the time scaling function.

By default, estat phtest performs the tests using the identity function, that is, analysis time itself.

log specifies that the natural log of analysis time be used.

km specifies that 1 minus the Kaplan–Meier product-limit estimate be used.

rank specifies that the rank of analysis time be used.

time(*[varname](http://www.stata.com/manuals/u11.pdf#u11.4varnameandvarlists)*) specifies a variable containing an arbitrary monotonic transformation of analysis time. You must ensure that *varname* is a monotonic transform.

- plot(*[varname](http://www.stata.com/manuals/u11.pdf#u11.4varnameandvarlists)*) specifies that a scatterplot and smoothed plot of scaled Schoenfeld residuals versus time be produced for the covariate specified by *varname*. By default, the smoothing is performed using the running-mean method implemented in lowess, mean noweight; see [R] [lowess](http://www.stata.com/manuals/rlowess.pdf#rlowess).
- bwidth( $#$ ) specifies the bandwidth. Centered subsets of bwidth()  $\times N$  observations are used for calculating smoothed values for each point in the data except for endpoints, where smaller, uncentered subsets are used. The greater the bwidth $()$ , the greater the smoothing. The default is  $bwidth(0.8)$ .
- detail specifies that a separate test of the proportional-hazards assumption be produced for each covariate in the Cox model. By default, estat phtest produces only the global test.

Scatterplot Scatterplot <u>between the contractors</u> and contract the contractors of the contractors of the contractors of the contractors of the contractors of the contractors of the contractors of the contractors of the contractors of

*marker options* affect the rendition of markers drawn at the plotted points, including their shape, size, color, and outline; see [G-3] *marker [options](http://www.stata.com/manuals/g-3marker_options.pdf#g-3marker_options)*.

*marker label options* specify if and how the markers are to be labeled; see [G-3] *marker label [options](http://www.stata.com/manuals/g-3marker_label_options.pdf#g-3marker_label_options)*.

Smoothed line Smoothed line

lineopts(*cline options*) affects the rendition of the smoothed line; see [G-3] *cline [options](http://www.stata.com/manuals/g-3cline_options.pdf#g-3cline_options)*.

✄ Y axis, X axis, Titles, Legend, Overall

*twoway options* are any of the options documented in [G-3] *[twoway](http://www.stata.com/manuals/g-3twoway_options.pdf#g-3twoway_options) options*, excluding by(). These include options for titling the graph (see [G-3] *title [options](http://www.stata.com/manuals/g-3title_options.pdf#g-3title_options)*) and for saving the graph to disk (see [G-3] *[saving](http://www.stata.com/manuals/g-3saving_option.pdf#g-3saving_option) option*).

## <span id="page-6-0"></span>**Remarks and examples [stata.com](http://stata.com)**

Cox proportional hazards models assume that the hazard ratio is constant over time. Suppose that a group of cancer patients on an experimental treatment is monitored for 10 years. If the hazard of dying for the nontreated group is twice the rate as that of the treated group ( $HR = 2.0$ ), the proportional-hazards assumption implies that this ratio is the same at 1 year, at 2 years, or at any point on the time scale. Because the Cox model, by definition, is constrained to follow this assumption, it is important to evaluate its validity. If the assumption fails, alternative modeling choices would be more appropriate (for example, a stratified Cox model, time-varying covariates). For examples of testing the proportional-hazards assumption using Stata, see [Allison](#page-14-2) [\(2014](#page-14-2)).

stphplot and stcoxkm provide graphical methods for assessing violations of the proportionalhazards assumption. Although using graphs to assess the validity of the assumption is subjective, it can be a helpful tool.

stphplot plots  $-\ln(-\ln(\text{survival}))$  curves for each category of a nominal or ordinal covariate versus ln(analysis time). These are often referred to as "log–log" plots. Optionally, these estimates can be adjusted for covariates. If the plotted lines are reasonably parallel, the proportional-hazards assumption has not been violated, and it would be appropriate to base the estimate for that variable on one baseline survivor function.

Another graphical method of evaluating the proportional-hazards assumption, though less common, is to plot the Kaplan–Meier observed survival curves and compare them with the Cox predicted curves for the same variable. This plot is produced with stcoxkm. When the predicted and observed curves are close together, the proportional-hazards assumption has not been violated. See [Garrett](#page-14-3) [\(1997](#page-14-3)) for more details.

Many popular tests for proportional hazards are, in fact, tests of nonzero slope in a generalized linear regression of the scaled Schoenfeld residuals on time (see [Grambsch and Therneau](#page-14-4) [\[1994](#page-14-4)]). The estat phtest command tests, for individual covariates and globally, the null hypothesis of zero slope, which is equivalent to testing that the log hazard-ratio function is constant over time. Thus rejection of the null hypothesis of a zero slope indicates deviation from the proportional-hazards assumption. The estat phtest command allows three common time-scaling options (log, km, and rank) and also allows you to specify a user-defined function of time through the time() option. When no option is specified, the tests are performed using analysis time without further transformation.

#### Example 1

These examples use data from a leukemia remission study ([Garrett](#page-14-3) [1997](#page-14-3)). The data consist of 42 patients who are monitored over time to see how long (weeks) it takes them to go out of remission (relapse:  $1 = yes$ ,  $0 = no$ ). Half the patients receive a new experimental drug, and the other half receive a standard drug (treatment1:  $1 = \text{drug } A, 0 = \text{standard}$ ). White blood cell count, a strong indicator of the presence of leukemia, is divided into three categories (wbc3cat:  $1 =$  normal,  $2 =$  moderate,  $3 =$  high).

. use http://www.stata-press.com/data/r15/leukemia (Leukemia Remission Study) . describe Contains data from http://www.stata-press.com/data/r15/leukemia.dta obs: 42 Alextenia Remission Study<br>
vars: 8 Alexander 2016 10:39 vars: 8 23 Mar 2016 10:39 size: storage display value<br>type format label variable name type format label variable label weeks byte %8.0g Weeks in Remission relapse byte %8.0g yesno Relapse treatment1 byte %8.0g trt1lbl Treatment I treatment2 byte %8.0g trt2lbl Treatment II wbc3cat byte %9.0g wbc1bl White Blood Cell Count<br>wbc1 byte %8.0g wbc3cat==Normal wbc1 byte %8.0g wbc3cat==Normal<br>wbc2 byte %8.0g wbc3cat==Modera wbc2 byte %8.0g wbc3cat==Moderate<br>wbc3 byte %8.0g wbc3cat==High wbc3cat==High Sorted by: weeks . stset weeks, failure(relapse) failure event: relapse != 0 & relapse < . obs. time interval: (0, weeks] exit on or before: failure 42 total observations 0 exclusions 42 observations remaining, representing 30 failures in single-record/single-failure data 541 total analysis time at risk and under observation at risk from  $t = 0$ earliest observed entry  $t = 0$ last observed exit  $t =$  35

In this example, we examine whether the proportional-hazards assumption holds for drug A versus the standard drug (treatment1). First, we will use stphplot, followed by stcoxkm.

```
. stphplot, by(treatment1)
        failure _d: relapse
  analysis time _t: weeks
```
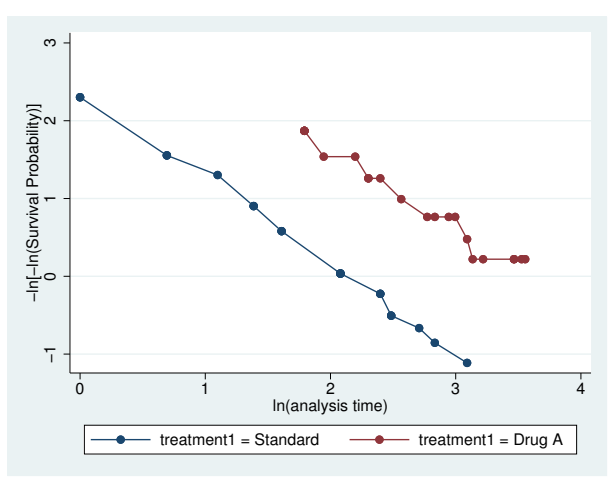

Figure 1.

```
. stcoxkm, by(treatment1) legend(cols(1))
        failure _d: relapse
  analysis time _t: weeks
```
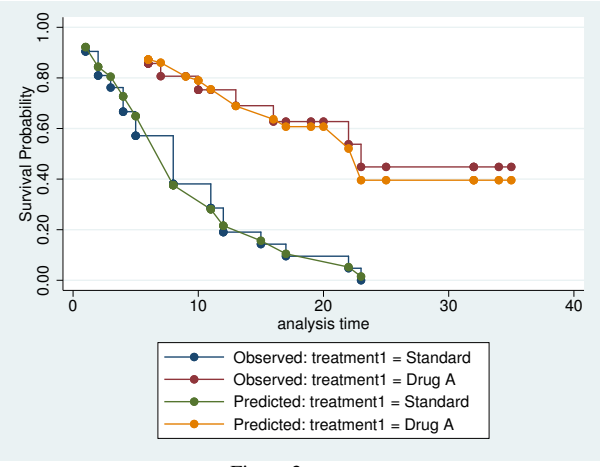

Figure 2.

Figure 1 (stphplot) displays lines that are parallel, implying that the proportional-hazards assumption for treatment1 has not been violated. This is confirmed in figure 2 (stcoxkm), where the observed values and predicted values are close together.

The graph in [figure 3](#page-9-0) is the same as the one in figure 1, adjusted for white blood cell count (using two dummy variables). The adjustment variables were centered temporarily by stphplot before the adjustment was made.

```
. stphplot, strata(treatment1) adj(wbc2 wbc3)
        failure _d: relapse
  analysis time _t: weeks
```
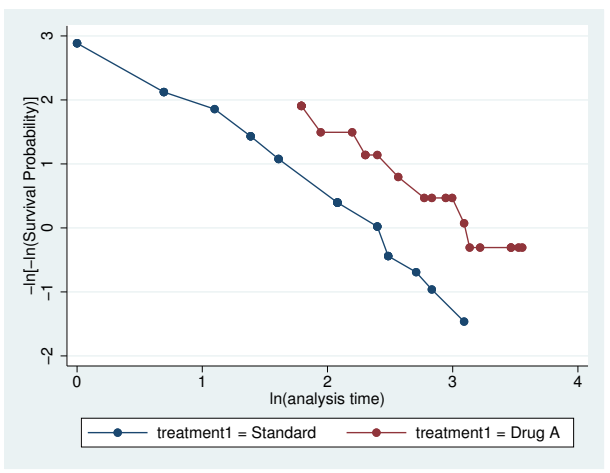

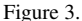

The lines in figure 3 are still parallel, although they are somewhat closer together. Examining the proportional-hazards assumption on a variable without adjusting for covariates is usually adequate as a diagnostic tool before using the Cox model. However, if you know that adjustment for covariates in a final model is necessary, you may wish to reexamine whether the proportional-hazards assumption still holds.

<span id="page-9-1"></span>Another variable in this dataset measures a different drug ( $t$ reatment2:  $1 = \text{drug } B, 0 = \text{standard}$ ). We wish to examine the proportional-hazards assumption for this variable.

```
. stphplot, by(treatment2)
```

```
failure _d: relapse
analysis time _t: weeks
```
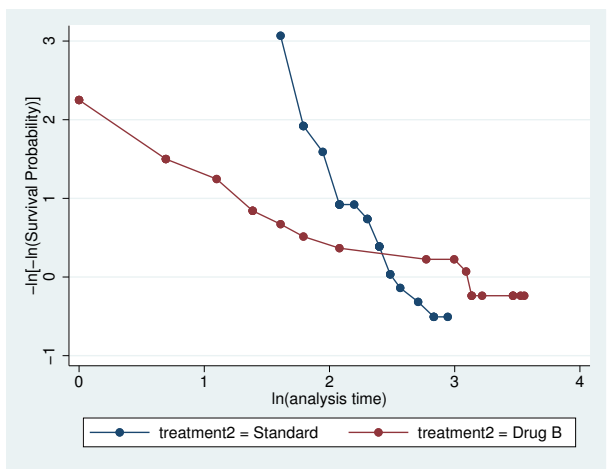

Figure 4.

```
. stcoxkm, by(treatment2) separate legend(cols(1))
        failure _d: relapse
  analysis time _t: weeks
```
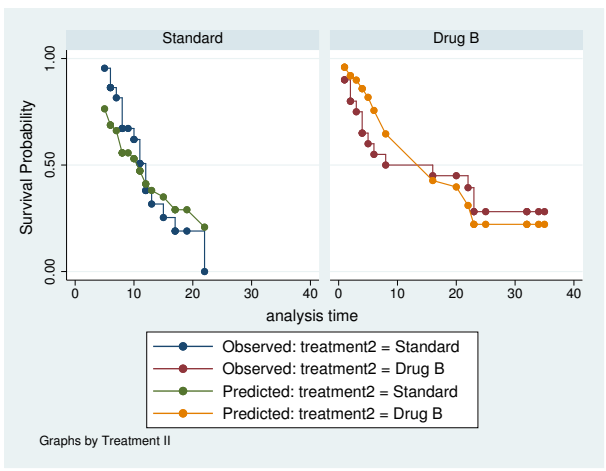

Figure 5.

This variable violates the proportional-hazards assumption. In [figure 4,](#page-9-1) we see that the lines are not only nonparallel but also cross in the data region. In figure 5, we see that there are considerable differences between the observed and predicted values. We have overestimated the positive effect of drug B for the first half of the study and have underestimated it in the later weeks. One hazard ratio describing the effect of this drug would be inappropriate. We definitely would want to stratify on this variable in our Cox model.

 $\triangleleft$ 

#### $\triangleright$  Example 2: estat phtest

In this example, we use estat phtest to examine whether the proportional-hazards assumption holds for a model with covariates wbc2, wbc1, and treatment1. After stsetting the data, we first run stcox with these three variables as regressors. Then we use estat phtest:

```
. stset weeks, failure(relapse)
      failure event: relapse != 0 & relapse < .<br>time interval: (0, \text{ weeks}]obs. time interval:
 exit on or before: failure
```

```
42 total observations
0 exclusions
```

```
42 observations remaining, representing
30 failures in single-record/single-failure data
541 total analysis time at risk and under observation
                                         at risk from t = 0earliest observed entry t = 0<br>last observed exit t = 35last observed exit t =
```
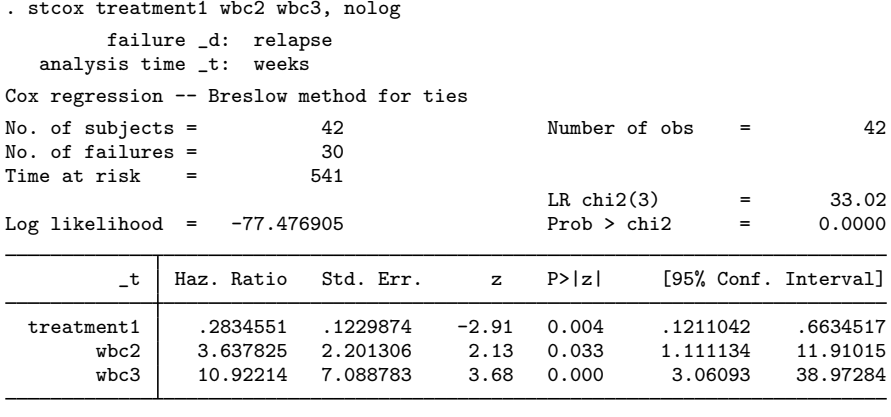

. estat phtest, detail

Test of proportional-hazards assumption

Time: Time

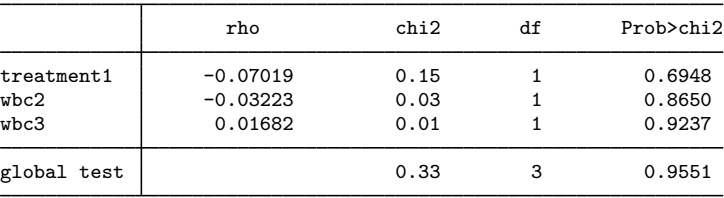

Because we specified the detail option with the estat phtest command, both covariate-specific and global tests were produced. We can see that there is no evidence that the proportional-hazards assumption has been violated.

Another variable in this dataset measures a different drug ( $t$ reatment2:  $1 = \text{drug } B$ ,  $0 = \text{standard}$ ). We now wish to examine the proportional-hazards assumption for the previous model by substituting treatment2 for treatment1.

We fit a new Cox model and perform the test for proportional hazards:

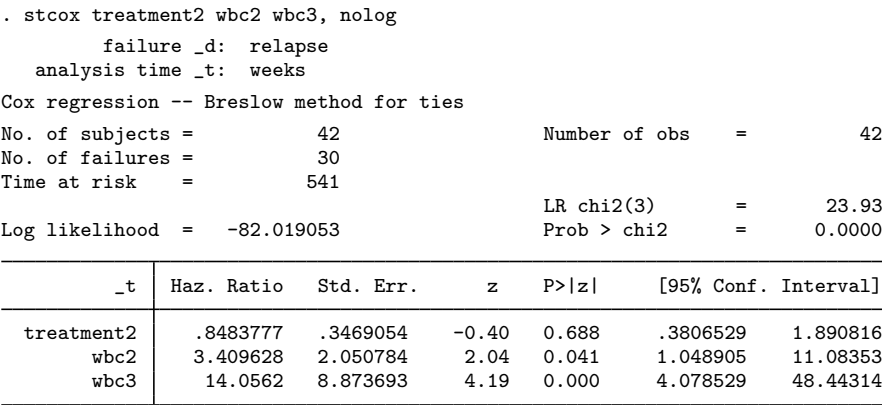

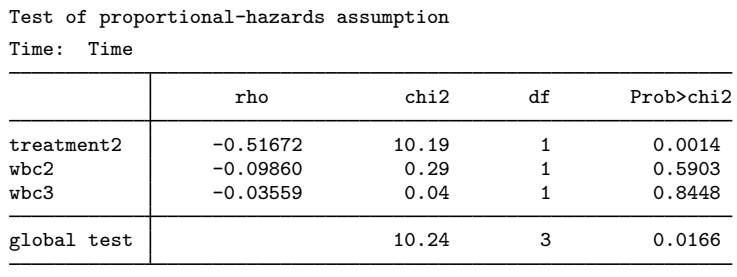

treatment2 violates the proportional-hazards assumption. A single hazard ratio describing the effect of this drug is inappropriate.

The test of the proportional-hazards assumption is based on the principle that, for a given regressor, the assumption restricts  $\beta(t_j) = \beta$  for all  $t_j$ . This implies that a plot of  $\beta(t_j)$  versus time will have a slope of zero. [Grambsch and Therneau](#page-14-4) ([1994\)](#page-14-4) showed that  $E(s_j^*) + \hat{\beta} \approx \beta(t_j)$ , where  $s_j^*$  is the scaled Schoenfeld residual at failure time  $t_i$  and  $\hat{\beta}$  is the estimated coefficient from the Cox model. Thus a plot of  $s_j^* + \hat{\beta}$  versus some function of time provides a graphical assessment of the assumption.

Continuing from above, if you type

. predict sch\*, scaledsch

. estat phtest, detail

you obtain three variables—sch1, sch2, and sch3—corresponding to the three regressors, treatment2, wbc2, and wbc3. Given the utility of  $s_j^* + \hat{\beta}$ , what is stored in variable sch1 is actually  $s_{j1}^* + \hat{\beta}_1$  and not just the scaled Schoenfeld residual for the first variable,  $s_{j1}^*$ , itself. The estimated c  $\widehat{\beta}_1$ , is added automatically. The same holds true for the second created variable representing the second regressor,  $\texttt{sch2} = s_{j2}^* + \hat{\beta}_2$ , and so on.

As such, a graphical assessment of the proportional-hazards assumption for the first regressor is as simple as

```
. scatter sch1 _t || lfit sch1 _t
```
which plots a scatter of  $s_{j1}^* + \hat{\beta}_1$  versus analysis time,  $\pm$ t, and overlays a linear fit. Is the slope zero?<br>The answer is no for the first regressor, treatment2, and that agrees with our results from estat phtest.

#### □ Technical note

The tests of the proportional-hazards assumption assume homogeneity of variance across risk sets. This allows the use of the estimated overall (pooled) variance–covariance matrix in the equations. Although these tests have been shown by [Grambsch and Therneau](#page-14-4) [\(1994](#page-14-4)) to be fairly robust to departures from this assumption, exercise care where this assumption may not hold, particularly when performing a stratified Cox analysis. In such cases, we recommend that you check the proportionalhazards assumption separately for each stratum.

◁

#### **Video example**

<span id="page-13-0"></span>[How to fit a Cox proportional hazards model and check proportional-hazards assumption](https://www.youtube.com/watch?v=ime8BaLLXxw)

## **Stored results**

estat phtest stores the following in r():

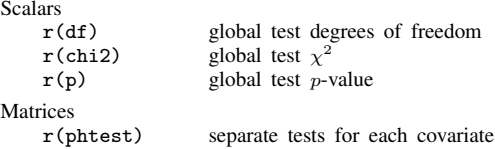

## <span id="page-13-1"></span>**Methods and formulas**

For one covariate,  $x$ , the Cox proportional hazards model reduces to

$$
h(t; x) = h_0(t) \exp(x\beta)
$$

where  $h_0(t)$  is the baseline hazard function from the Cox model. Let  $S_0(t)$  and  $H_0(t)$  be the corresponding Cox baseline survivor and baseline cumulative hazard functions, respectively.

The proportional-hazards assumption implies that

$$
H(t) = H_0(t) \exp(x\beta)
$$

or

$$
\ln H(t) = \ln H_0(t) + x\beta
$$

where  $H(t)$  is the cumulative hazard function. Thus, under the proportional-hazards assumption, the logs of the cumulative hazard functions at each level of the covariate have equal slope. This is the basis for the method implemented in stphplot.

The proportional-hazards assumption also implies that

$$
S(t) = S_0(t)^{\exp(x\beta)}
$$

Let  $\hat{S}(t)$  be the estimated survivor function based on the Cox model. This function is a step function like the Kaplan–Meier estimate and, in fact, reduces to the Kaplan–Meier estimate when  $x = 0$ . Thus for each level of the covariate of interest, we can assess violations of the proportional-hazards assumption by comparing these survival estimates with estimates calculated independently of the model. See [Kalbfleisch and Prentice](#page-15-1) ([2002\)](#page-15-1) or [Hess](#page-15-2) [\(1995](#page-15-2)).

stcoxkm plots Kaplan–Meier estimated curves for each level of the covariate together with the Cox model predicted baseline survival curve. The closer the observed values are to the predicted values, the less likely it is that the proportional-hazards assumption has been violated.

[Grambsch and Therneau](#page-14-4) [\(1994\)](#page-14-4) presented a scaled adjustment for the Schoenfeld residuals that permits the interpretation of the smoothed residuals as a nonparametric estimate of the log hazard-ratio function. These scaled Schoenfeld residuals,  $\mathbf{r}_{S_i}^*$ , can be obtained directly with predict's scaledsch option; see [ST] [stcox postestimation](http://www.stata.com/manuals/ststcoxpostestimation.pdf#ststcoxpostestimation).

Scaled Schoenfeld residuals are centered at  $\widehat{\beta}$  for each covariate and, when there is no violation of proportional hazards, should have slope zero when plotted against functions of time. The estat phtest command uses these residuals, tests the null hypothesis that the slope is equal to zero for each covariate in the model, and performs the global test proposed by [Grambsch and Therneau](#page-14-4) [\(1994](#page-14-4)). The test of zero slope is equivalent to testing that the log hazard-ratio function is constant over time.

For a specified function of time,  $q(t)$ , the statistic for testing the pth individual covariate is, for  $\overline{g}(t) = d^{-1} \sum_{i=1}^{N} \delta_i g(t_i),$ 

$$
\chi_c^2 = \frac{\left[\sum_{i=1}^N \left\{\delta_i g(t_i) - \overline{g}(t)\right\} r_{S_{pi}}^*\right]^2}{d \operatorname{Var}(\widehat{\beta}_p) \sum_{i=1}^N \left\{\delta_i g(t_i) - \overline{g}(t)\right\}^2}
$$

which is asymptotically distributed as  $\chi^2$  with 1 degree of freedom.  $r_{S_{pi}}^*$  is the scaled Schoenfeld residual for observation i, and  $\delta_i$  indicates failure for observation i, with  $d = \sum \delta_i$ .

The statistic for the global test is calculated as

$$
\chi_g^2 = \left[ \sum_{i=1}^N \{ \delta_i g(t_i) - \overline{g}(t) \} \mathbf{r}_{S_i} \right]' \left[ \frac{d \text{ Var}(\widehat{\boldsymbol{\beta}})}{\sum_{i=1}^N \{ \delta_i g(t_i) - \overline{g}(t) \}^2} \right] \left[ \sum_{i=1}^N \{ \delta_i g(t_i) - \overline{g}(t) \} \mathbf{r}_{S_i} \right]
$$

for  $\mathbf{r}_{S_i}$ , a vector of the m (unscaled) Schoenfeld residuals for the *i*th observation; see [ST] [stcox](http://www.stata.com/manuals/ststcoxpostestimation.pdf#ststcoxpostestimation) [postestimation](http://www.stata.com/manuals/ststcoxpostestimation.pdf#ststcoxpostestimation). The global test statistic is asymptotically distributed as  $\chi^2$  with m degrees of freedom.

<span id="page-14-0"></span>The equations for the scaled Schoenfeld residuals and the two test statistics just described assume homogeneity of variance across risk sets. Although these tests are fairly robust to deviations from this assumption, care must be exercised, particularly when dealing with a stratified Cox model.

## **Acknowledgment**

<span id="page-14-1"></span>The original versions of stphplot and stcoxkm were written by Joanne M. Garrett at the University of North Carolina at Chapel Hill. We also thank Garrett for her contributions to the estat phtest command.

## **References**

<span id="page-14-2"></span>Allison, P. D. 2014. [Event History and Survival Analysis](http://www.stata.com/bookstore/event-history-and-survival-analysis/). 2nd ed. Newbury Park, CA: Sage.

Barthel, F. M.-S., and P. Royston. 2006. [Graphical representation of interactions](http://www.stata-journal.com/article.html?article=gr0024). Stata Journal 6: 348–363.

Breslow, N. E. 1974. Covariance analysis of censored survival data. Biometrics 30: 89–99.

- Cox, D. R. 1972. Regression models and life-tables (with discussion). Journal of the Royal Statistical Society, Series B 34: 187–220.
- . 1975. Partial likelihood. Biometrika 62: 269–276.
- Cox, D. R., and D. Oakes. 1984. Analysis of Survival Data. London: Chapman & Hall/CRC.
- Cox, D. R., and E. J. Snell. 1968. A general definition of residuals (with discussion). Journal of the Royal Statistical Society, Series B 30: 248–275.
- <span id="page-14-3"></span>Garrett, J. M. 1997. [sbe14: Odds ratios and confidence intervals for logistic regression models with effect modification](http://www.stata.com/products/stb/journals/stb36.pdf). Stata Technical Bulletin 36: 15–22. Reprinted in Stata Technical Bulletin Reprints, vol. 6, pp. 104–114. College Station, TX: Stata Press.

<span id="page-14-4"></span>. 1998. [ssa12: Predicted survival curves for the Cox proportional hazards model.](http://www.stata.com/products/stb/journals/stb44.pdf) Stata Technical Bulletin 44: 37–41. Reprinted in Stata Technical Bulletin Reprints, vol. 8, pp. 285–290. College Station, TX: Stata Press.

- Grambsch, P. M., and T. M. Therneau. 1994. Proportional hazards tests and diagnostics based on weighted residuals. Biometrika 81: 515–526.
- <span id="page-15-2"></span>Hess, K. R. 1995. Graphical methods for assessing violations of the proportional hazards assumption in Cox regression. Statistics in Medicine 14: 1707–1723.
- <span id="page-15-1"></span>Kalbfleisch, J. D., and R. L. Prentice. 2002. The Statistical Analysis of Failure Time Data. 2nd ed. New York: Wiley.
- Rogers, W. H. 1994. [ssa4: Ex post tests and diagnostics for a proportional hazards model](http://www.stata.com/products/stb/journals/stb19.pdf). Stata Technical Bulletin 19: 23–27. Reprinted in Stata Technical Bulletin Reprints, vol. 4, pp. 186–191. College Station, TX: Stata Press.
- <span id="page-15-0"></span>Xiao, T., X. He, G. A. Whitemore, and M.-L. Ting Lee. 2012. [Threshold regression for time-to-event analysis: The](http://www.stata-journal.com/article.html?article=st0257) [stthreg package](http://www.stata-journal.com/article.html?article=st0257). Stata Journal 12: 257–283.

### **Also see**

- [ST] [stcox](http://www.stata.com/manuals/ststcox.pdf#ststcox) Cox proportional hazards model
- [ST] [sts](http://www.stata.com/manuals/ststs.pdf#ststs) Generate, graph, list, and test the survivor and cumulative hazard functions
- [ST] [stset](http://www.stata.com/manuals/ststset.pdf#ststset) Declare data to be survival-time data
- [U[\] 20 Estimation and postestimation commands](http://www.stata.com/manuals/u20.pdf#u20Estimationandpostestimationcommands)